<sub>Документ</sub> п**МИНИСТЕВСТВО НАМКИ** И ВЫСШЕГО ОБРАЗОВАНИЯ РОССИЙСКОЙ ФЕДЕРАЦИИ <sup>Информация о в Федеральное государственное автономное образовательное учреждение высшего</sup> **образования «Национальный исследовательский технологический университет «МИСиС»** ФИО: Кудашов Дмитрий Викторович Должность: Директор Выксунского филиала НИТУ "МИСиС"<br>Даже волникация 15.13.2022.14:49:40

Дата подписания: 15.12.2022 14:48:10 Уникальный программный ключ: 619b0f17f7227aeccca9c00adba42f2def217068

Рабочая программа утверждена решением Учёного совета ВФ НИТУ "МИСиС от «31» августа 2020г. протокол №1-20

# Рабочая программа дисциплины (модуля) **Компьютерное моделирование технологических процессов ОМД**

Закреплена за кафедрой Технологии и оборудования обработки металлов давлением

Направление подготовки 22.03.02 Металлургия

Профиль Обработка металлов давлением

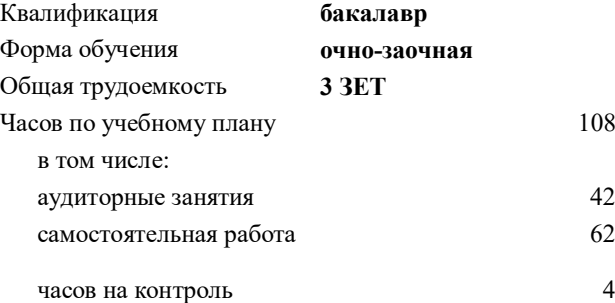

08 Формы контроля в семестрах: зачет с оценкой 9 семестр

#### **Распределение часов дисциплины по семестрам**

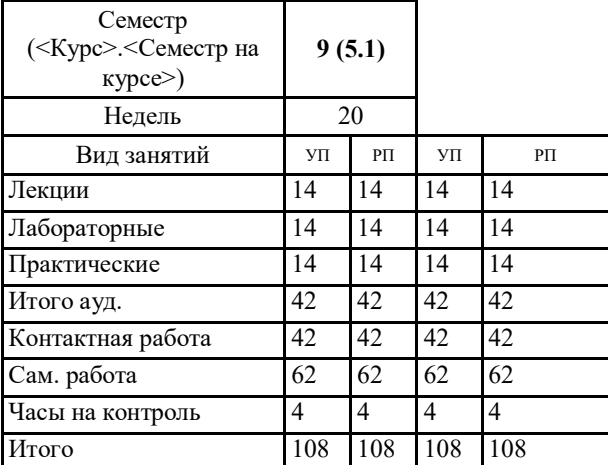

УП: ОМ-19 ОчЗ.plx стр. 2

Программу составил(и): *Ст. преподаватель, Будников Алексей Сергеевич*

Рабочая программа **Компьютерное моделирование технологических процессов ОМД**

Разработана в соответствии с ОС ВО:

Самостоятельно устанавливаемый образовательный стандарт высшего образования Федеральное государственное автономное образовательное учреждение высшего образования «Национальный исследовательский технологический университет «МИСиС» по направлению подготовки 22.03.02 Металлургия (уровень бакалавриата) (приказ от 02.12.2015 г. № 602 о.в.)

Составлена на основании учебного плана:

22.03.02 Металлургия, ОМ-19 ОчЗ.plx Обработка металлов давлением, утвержденного Ученым советом ВФ НИТУ "МИСиС" 28.02.2019, протокол № 6-19

Рабочая программа одобрена на заседании кафедры **Технологии и оборудования обработки металлов давлением**

Протокол от 29.06.2020 г., №10

Зав. кафедрой Самусев С.В.

#### **1. ЦЕЛИ И ЗАДАЧИ ОСВОЕНИЯ**

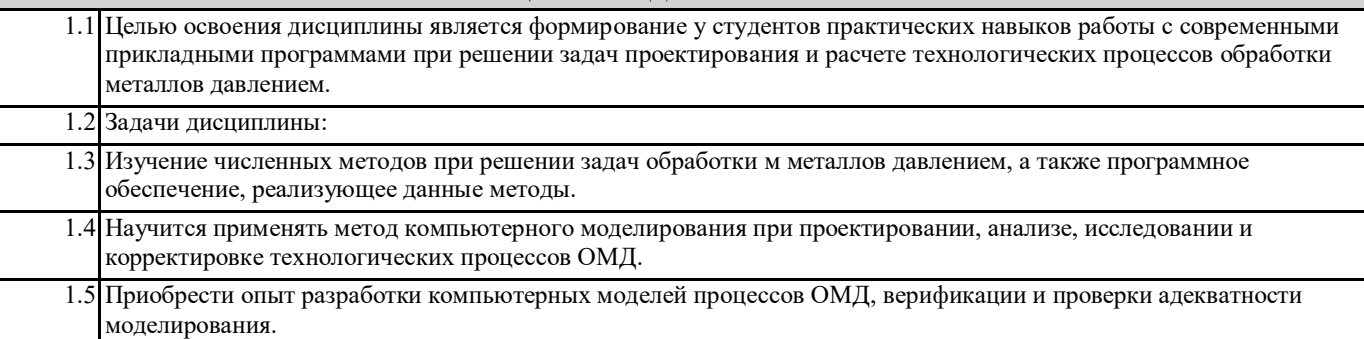

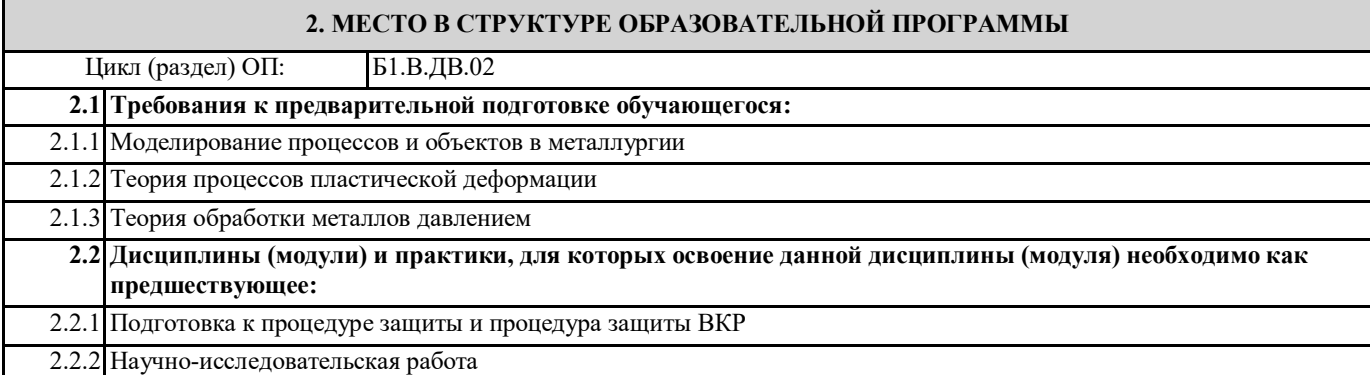

## **3. РЕЗУЛЬТАТЫ ОБУЧЕНИЯ ПО ДИСЦИПЛИНЕ, СООТНЕСЕННЫЕ С ФОРМИРУЕМЫМИ КОМПЕТЕНЦИЯМИ**

**ПК-1.5 : способность выбирать и применять соответствующие методы моделирования физических, химических и технологических процессов**

**Знать:**

ПК-1.5 -З1 Знать методы моделирование технологических систем

#### **ПК-1.1: способность к анализу и синтезу**

**Знать:**

ПК-1.1-З1 Стохастический и детерминированный подходы к моделированию систем

**УК-9.2 : способность осуществлять моделирование, анализ и экспериментальные исследования для решения проблем в профессиональной области**

**Знать:**

УК-9.2 -З1 Имитационный и оптимизационный подходы к моделированию систем

**ПК-1.5 : способность выбирать и применять соответствующие методы моделирования физических, химических и технологических процессов**

**Уметь:**

ПК-1.5 -У1 Уметь применять методы моделирования технологических процессов ОМД

**ПК-1.1: способность к анализу и синтезу**

**Уметь:**

ПК-1.1-У1 Анализировать полученные расчётные значения, делать выводы

**УК-9.2 : способность осуществлять моделирование, анализ и экспериментальные исследования для решения проблем в профессиональной области**

**Уметь:**

УК-9.2 -У1 Анализировать используемые модели

**ПК-1.5 : способность выбирать и применять соответствующие методы моделирования физических, химических и технологических процессов**

**Владеть:**

ПК-1.5 -В1 Владеть навыками современных методов проектирования процессов и их методами расчета.

#### **ПК-1.1: способность к анализу и синтезу**

### **Владеть:**

ПК-1.1-В1 Методиками и математическими методами анализа и синтеза при моделировании технологических процессов ОМД

#### **УК-9.2 : способность осуществлять моделирование, анализ и экспериментальные исследования для решения проблем в профессиональной области Владеть:** УК-9.2 -В1 Пакетами прикладных программ и средствами компьютерной графики для решения задач в области обработки металлов давлением **4. СТРУКТУРА И СОДЕРЖАНИЕ Код занятия Наименование разделов и тем /вид занятия/ Семестр / Курс Часов Компетенции Литература и эл. ресурсы Примечание Раздел 1. Цели и задачи компьютерного моделирования технологических процессов обработки металлов давлением, численные методы расчёта и их применение для анализа пластических деформаций** 1.1 Цели и задачи компьютерного моделирования технологических процессов ОМД, основные понятия и определения /Лек/ 9 2 ПК-1.1 ПК-1.5 Л1.1 1.2 Проработка лекционного материала /Ср/ 9 14 ПК-1.1 ПК-1.5 Л1.1 **Раздел 2. Моделирование технологических процессов ОМД в QForm** 2.1 Моделирование процессов ОМД в производстве проката, железнодорожных колес и труб в программах QForm /Лек/ 9 4 ПК-11 УК-9.2 ПК-1.5 Л2.1 Л2.2 Л2.3 Э1 2.2 Разработка 2D и 3D модели рабочего инструмента в системах автоматизированного проектирования, работа с препроцессором и постпроцессором программы QForm /Пр/ 9 4 УК-9.2 Л2.1 Э1 2.3 Исследование течения металла при осадке с помощью моделирования в программе QForm /Лаб/ 9 4 ПК-1.1 УК-9.2 ПК-1.5 Л2.1 Э1 2.4 Моделирование процесса горячей объёмной штамповки стальных заготовок в QForm  $/$ Пр $/$ 9 2 VK-92 1 Э1 2.5 Моделирование процесса объемной штамповки в программе QForm /Лаб/ 9 4 ПК-1.1 УК-9.2 ПК-1.5 Л2.1 Э1 2.6 Моделирование процессов продольной прокатки /Пр/ 9 2 УК-9.2 Л2.3 Э1 2.7 Моделирование процессов винтовой прошивки и раскатки труб /Пр/ 9 2 УК-9.2 Л2.2 Л2.3 Э1 2.8 Обработка и интерпретация информации, полученной в результате компьютерного моделирования /Лек/ 9 4 ПК-1.1 УК-9.2 ПК-1.5 Л1.1 Э1 2.9 Проработка лекционного материала, материалов практических занятий, подготовка к выполнению и защите лабораторных работ /Ср/ **Раздел 3. Применение вычислительной** 9 24 ПК-1.1 УК-9.2 ПК-1.5 Л1.1Л2.1 Л2.2 Л2.3 Э1 Э3 **среды DEFORM для моделирования технологических процессов ОМД** 3.1 Основы моделирования процессов ОМД в DEFORM /Лек/ 9 4 ПК-1.1 ПК-1.5  $\Pi$ ? Э2 3.2 Компьютерное моделирование процессов ОМД в DEFORM /Пр/ 9 4 ПК-1.1 УК-9.2 ПК-1.5 Л2.3 Э2 3.3 Компьютерное моделирование процесса осадки в среде DEFORM /Лаб/ 9 6 ПК-1.1 УК-9.2 ПК-1.5 Л2.3  $\overline{P}$

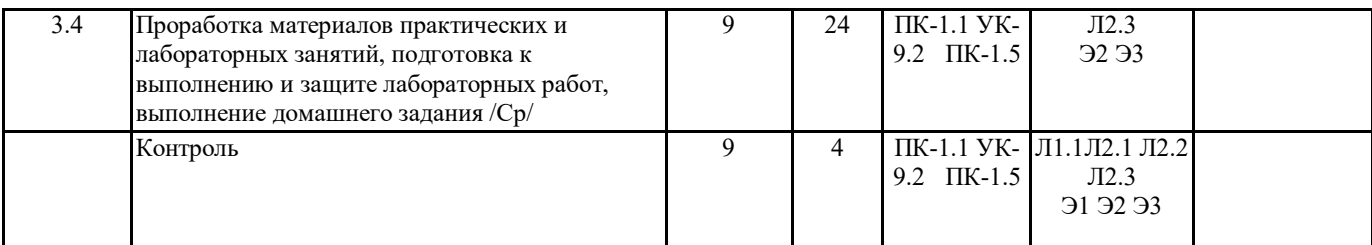

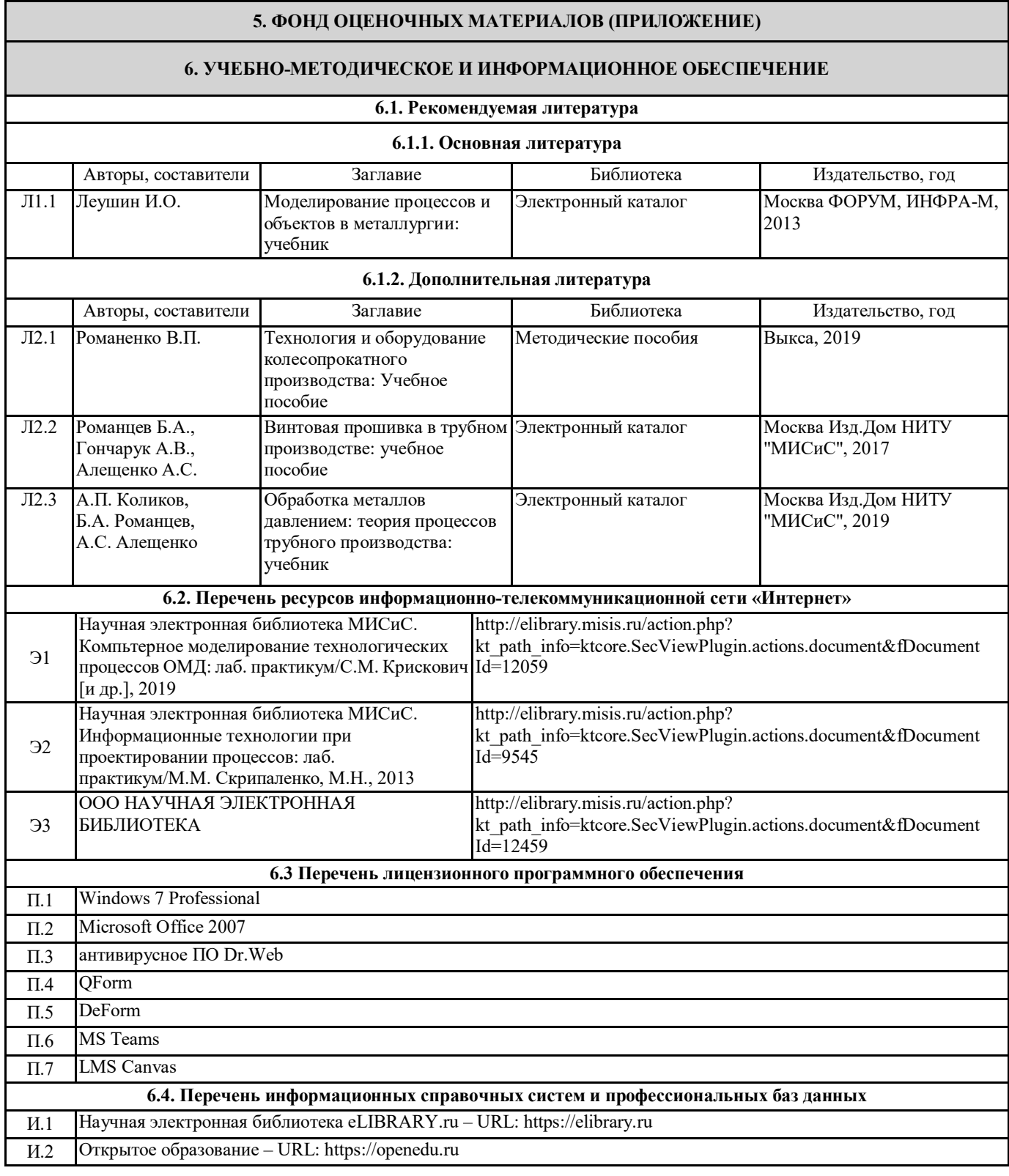

#### **7. МАТЕРИАЛЬНО-ТЕХНИЧЕСКОЕ ОБЕСПЕЧЕНИЕ**

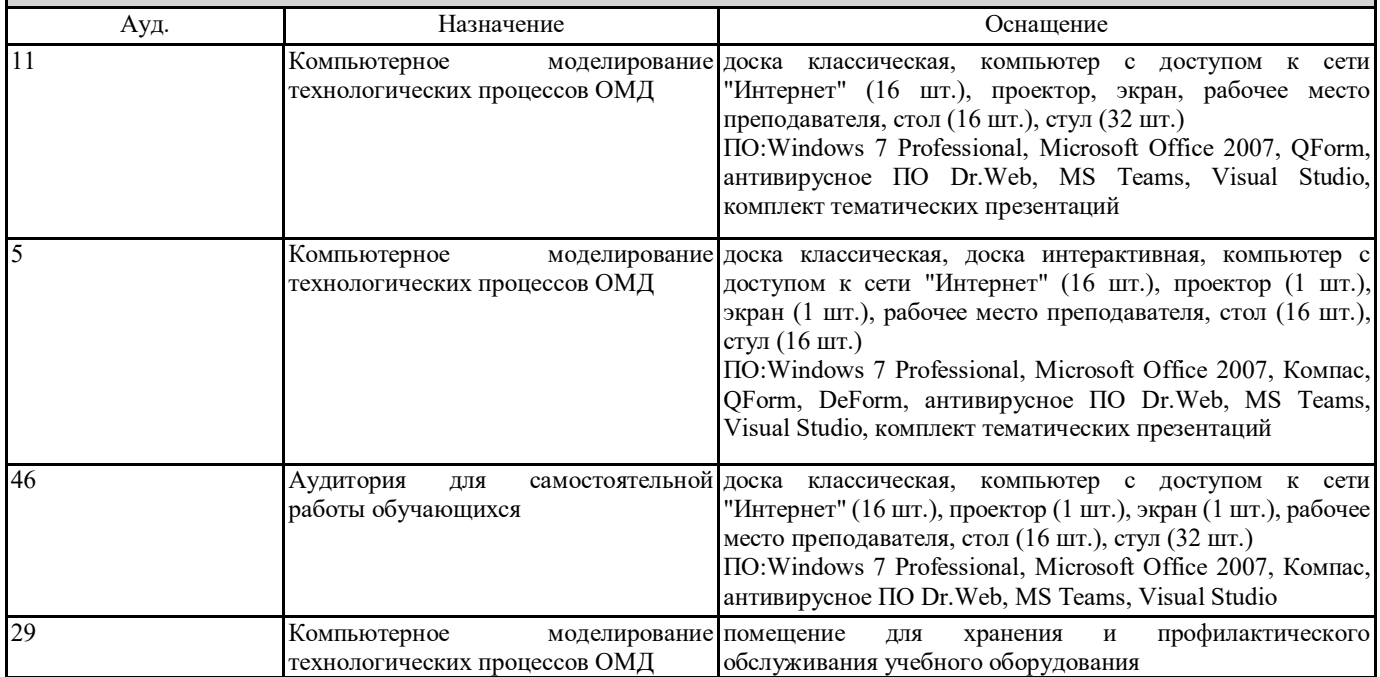

#### **8. МЕТОДИЧЕСКИЕ УКАЗАНИЯ ДЛЯ ОБУЧАЮЩИХСЯ**

Весь курс разделен на самостоятельные взаимосвязанные части, т.е. имеет модульное построение. Развитие самостоятельности обучающихся достигается индивидуализацией домашнего заданя, отчетов по лабораторным работам и вопросов для внутрисеместрового контроля знаний. Это обеспечивается методическими разработками, существенно повышающими эффективность самостоятельной работы студентов.

Лекции проводятся с использованием мультимедийных технологий в специально оборудованных аудиториях, при этом лекционный материал демонстрируется с использованием графического редактора Power Point.

На практических занятиях и при выполнении домашних занятий осваиваются как классические методы решения задач, так и с использованием пакетов прикладных программ. Такая возможность обеспечивается рациональным использованием времени при проведении лекций и практических занятий с широким привлечением мультимедийной техники, и современных пакетов прикладных программ, а также формированием требований к подготовке студентов по предшествующим дисциплинам (математика, информатика, физика и др.) Отдельные учебные вопросы выносятся на самостоятельную проработку и контролируются посредством текущей аттестации. При этом организуются групповые и индивидуальные консультации

Методические указания к оформлению домашнего задания и лабораторных работ приведены в методическом пособии - №105 Правила оформления письменных работ мероприятий текущего контроля успеваемости, промежуточной аттестации (заданий контроля самостоятельной работы студентов, отчетов по практикам, курсовых работ/проектов, научно- исследовательских работ) - Выкса 2020г<http://elibrary.misis.ru/action.php?>

kt\_path\_info=ktcore.SecViewPlugin.actions.document&fDocumentId=12459 (НТБ МИСиС)